## **Adobe Illustrator Exercise 2**

Create the following poster using the Type, Line Segment and Rectangle tools. A smaller filled rectangle can be placed within a larger filled rectangle to create the border.

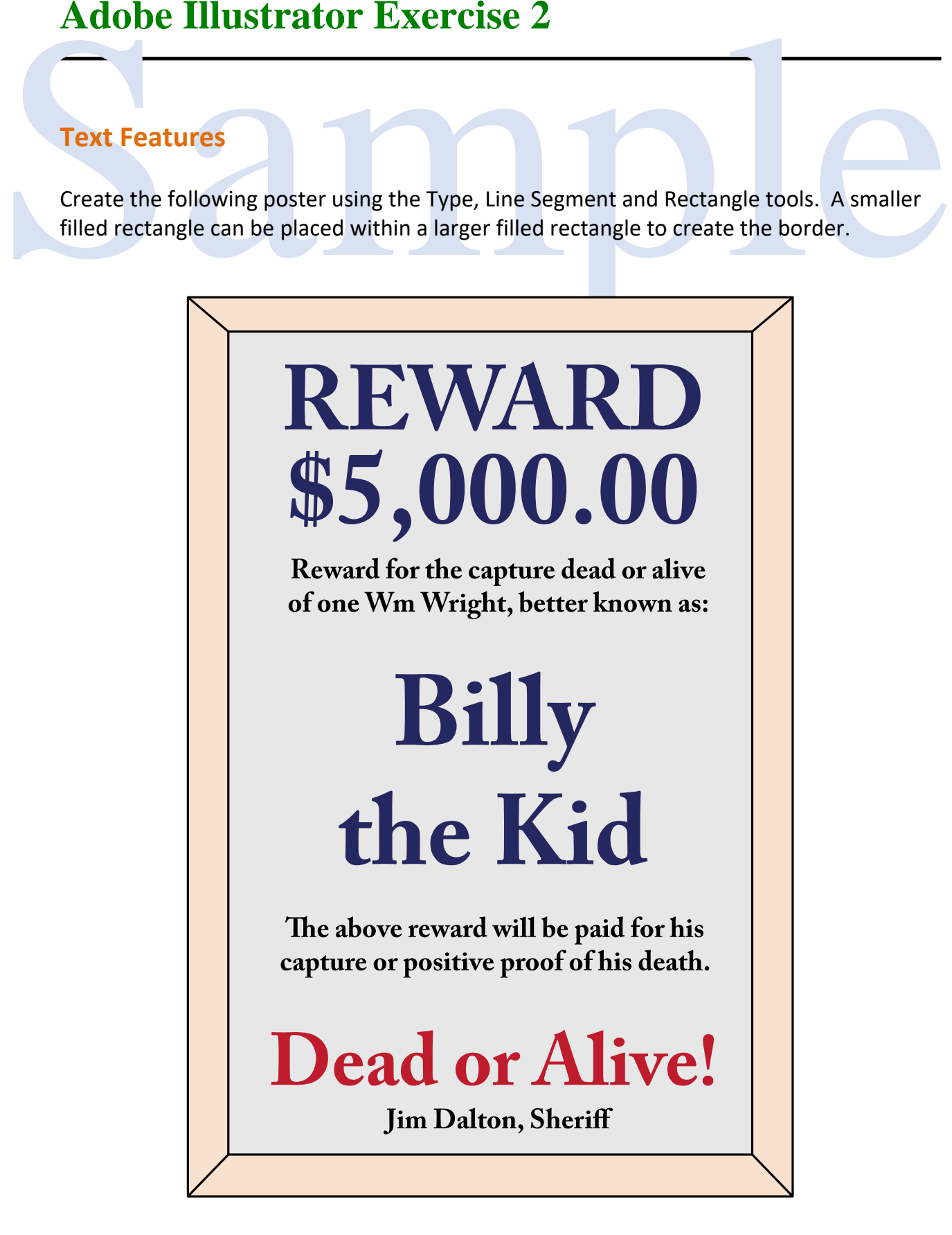